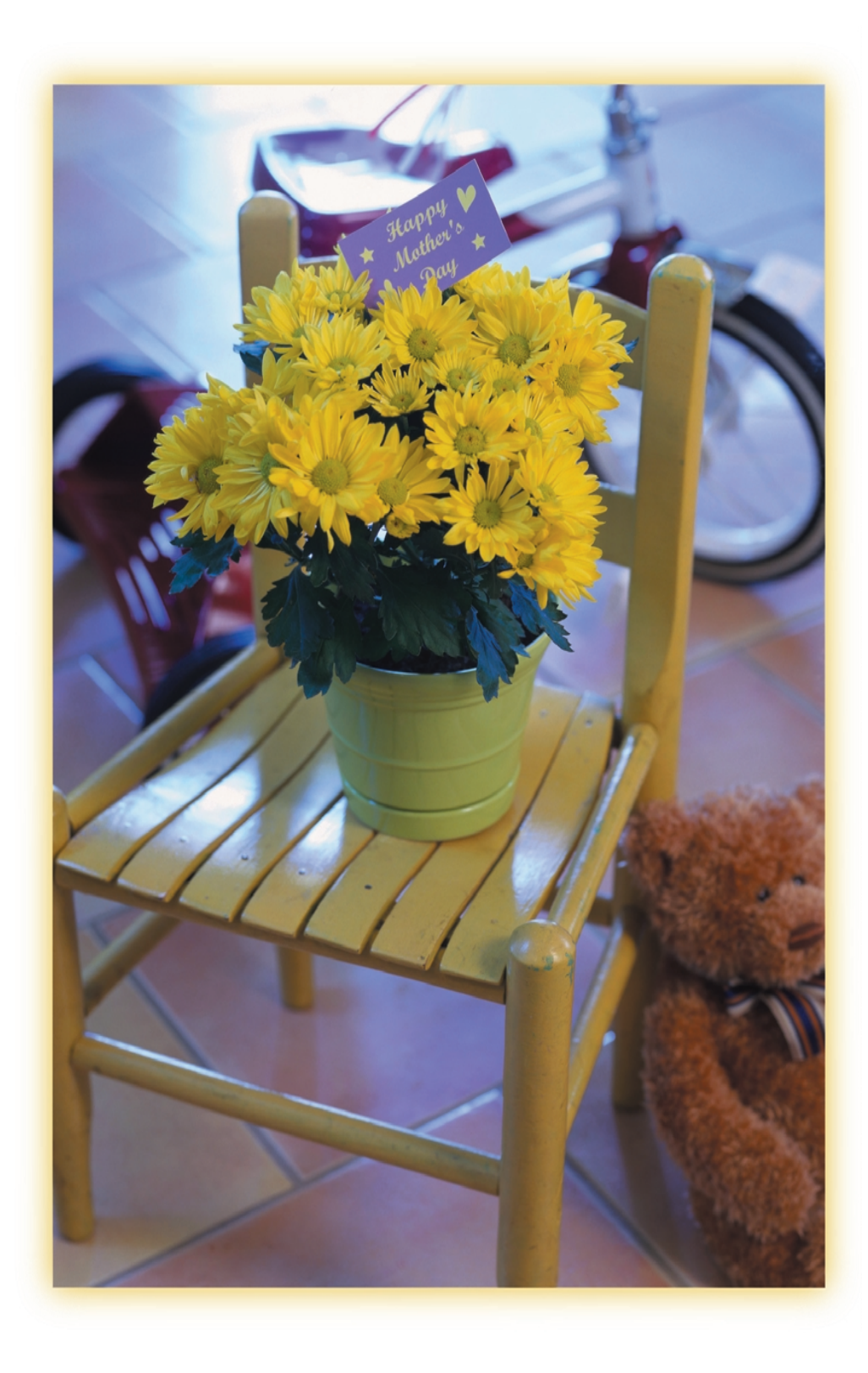

Click here to insert optional text

## **Happy Mother's Day!**

Type custom message here